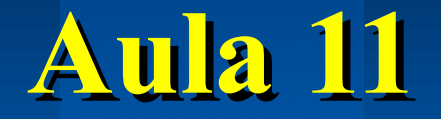

## **Dispositivos Lógicos Programáveis**

# **SEL 0414 - Sistemas Digitais Prof. Dr. Marcelo Andrade da Costa Vieira**

#### **1. Características Gerais**

l **PLD –** *Programmable Logical Device;*

l **Agrupa um grande número de portas lógicas, flip-flops e registradores conectados em um único dispositivo;**

l **A função específica do circuito é determinada definindo-se as conexões internas que devem ser abertas ou fechadas.**

#### **2. Implementação de Circuitos Digitais**

#### CIs convencionais

 $\Rightarrow$  necessitam de um processo de fabricação especial que requer máscaras específicas para cada projeto

 $\rightarrow$  tempo de desenvolvimento é longo e os custos são altos

 $\rightarrow$  utilizados em aplicação de grande volume de produção.

### **2. Implementação de Circuitos Digitais**

CIs PLD  $\rightarrow$ Eliminação do processo de fabricação especial Processo de fabricação mais rápido e barato **Expregramado pelo usuário Baixo custo e tempo curto de projeto** ->Menor espaço ocupado nas placas !Alteração na interconexão do dispositivo (programação) via *linguagem de descrição de hardware (HDL)*

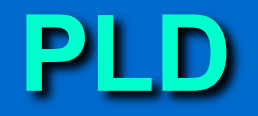

### **Arquitetura Básica:** De Colocação de muitas portas lógicas num único CI **Example referencemente a conexão entre elas.**

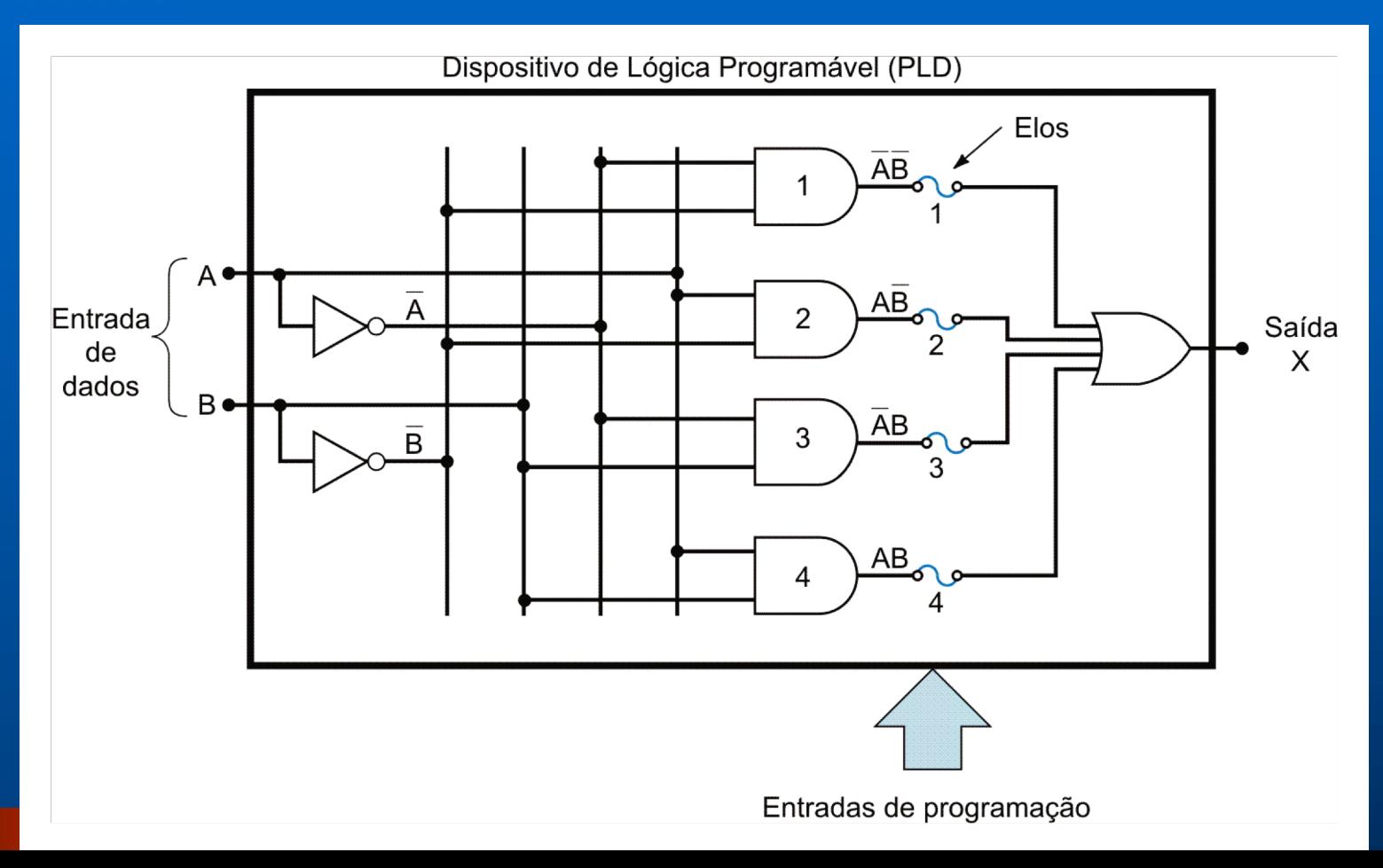

### *PLDs* **Simbologia Básica**

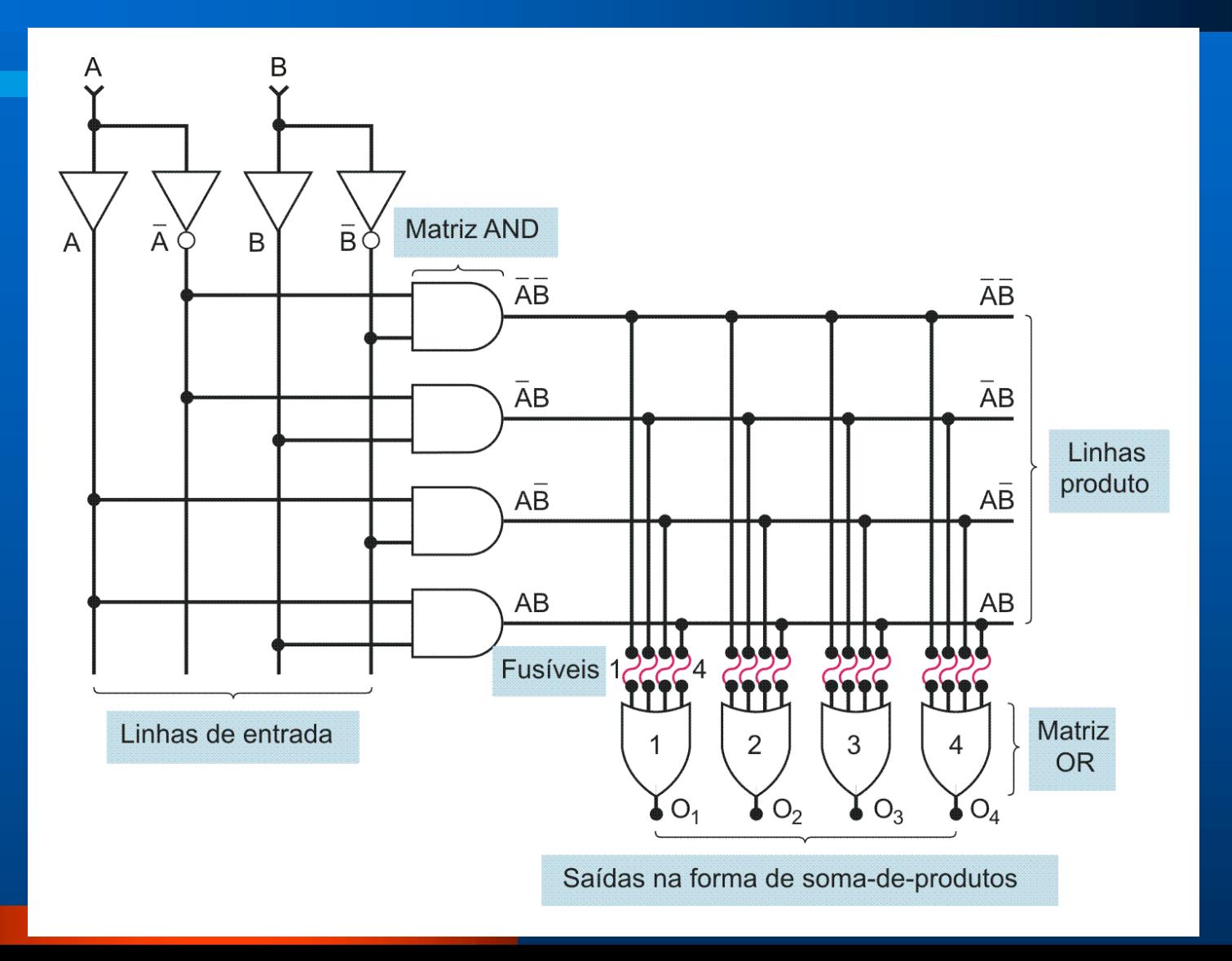

### *PLDs* **Simbologia Simplificada**

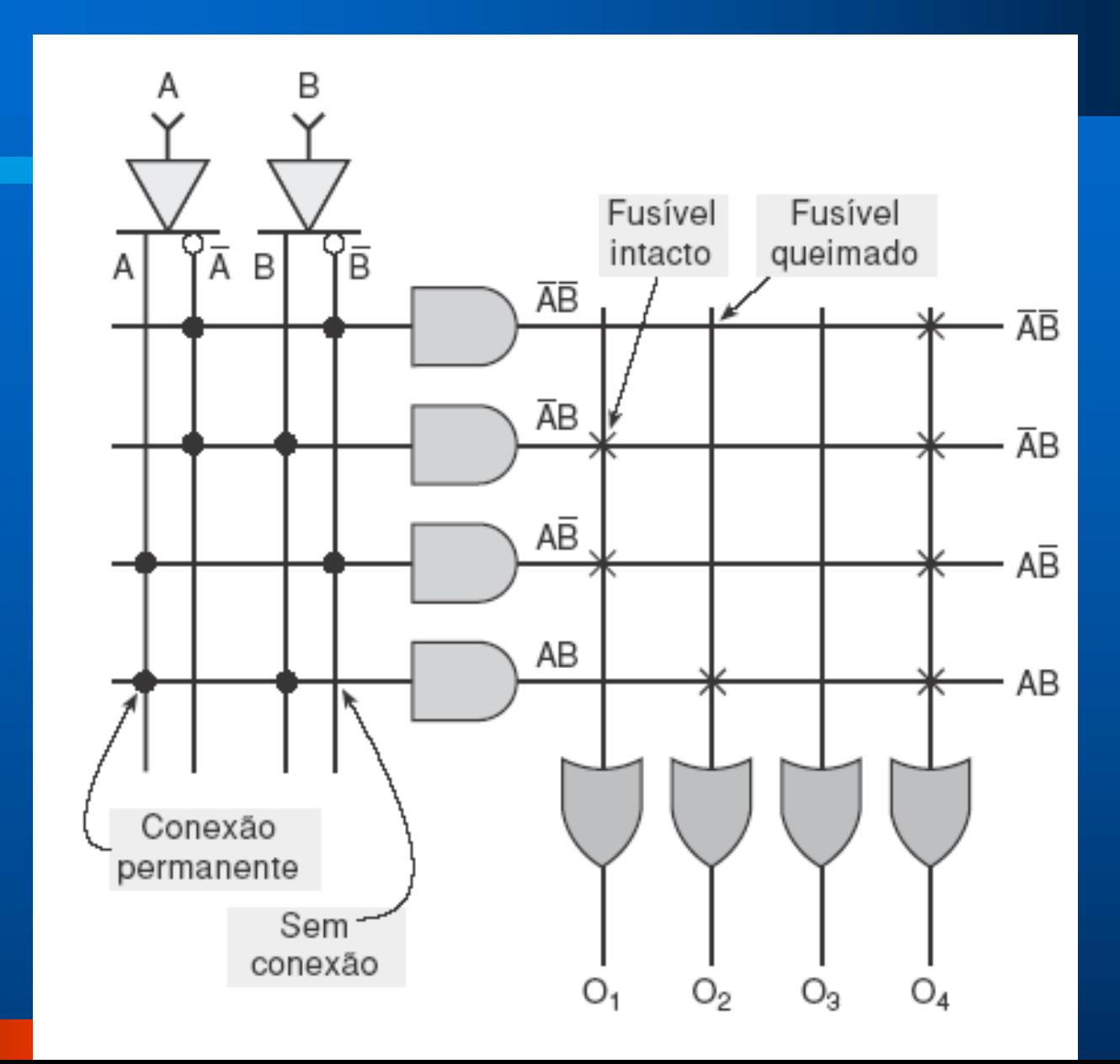

### **4. Arquiteturas de PLDs**

**FPLAs ( Field Programmable Logic of Arrays):**

• 1º. Dispositivo desenvolvido para a implementação de circuitos lógicos (década de 70) • Dois níveis de portas lógicas programáveis, um de portas E e outro de OU

• Apresentam alto custo e desempenho ruim em termos de velocidade.

• Pouco utilizado

#### **Representação Típica**

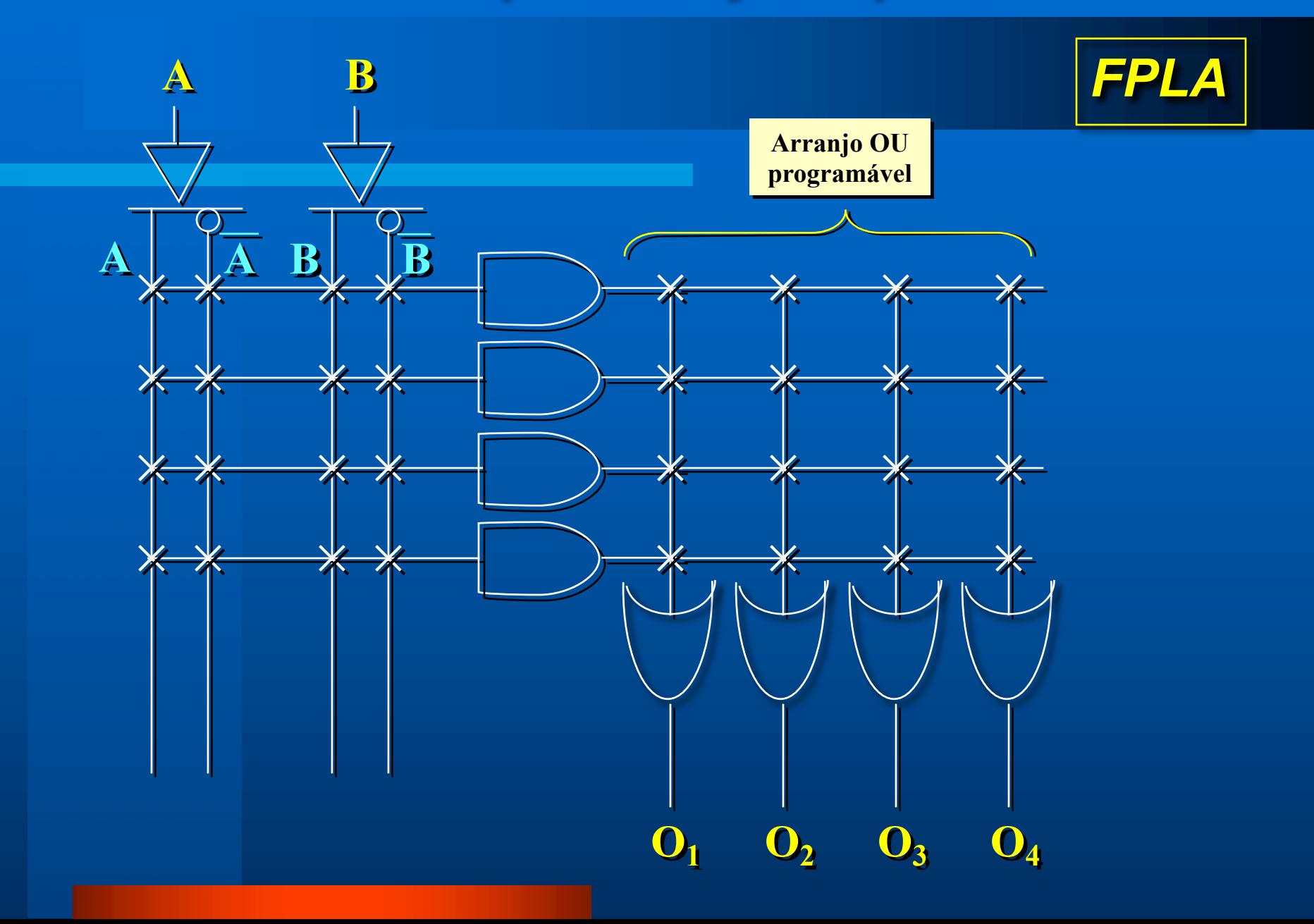

#### **4. Arquiteturas de PLDs**

**PROM ( Programmable Read Only Memory):**

- Memórias PROM podem ser utilizadas como PLDs,
- já que sua arquitetura é semelhante
- Conexão permanente de portas AND e conexões programáveis nas portas OR
- Dificuldades no projeto de equações booleanas simples
- Só pode ser programado uma vez

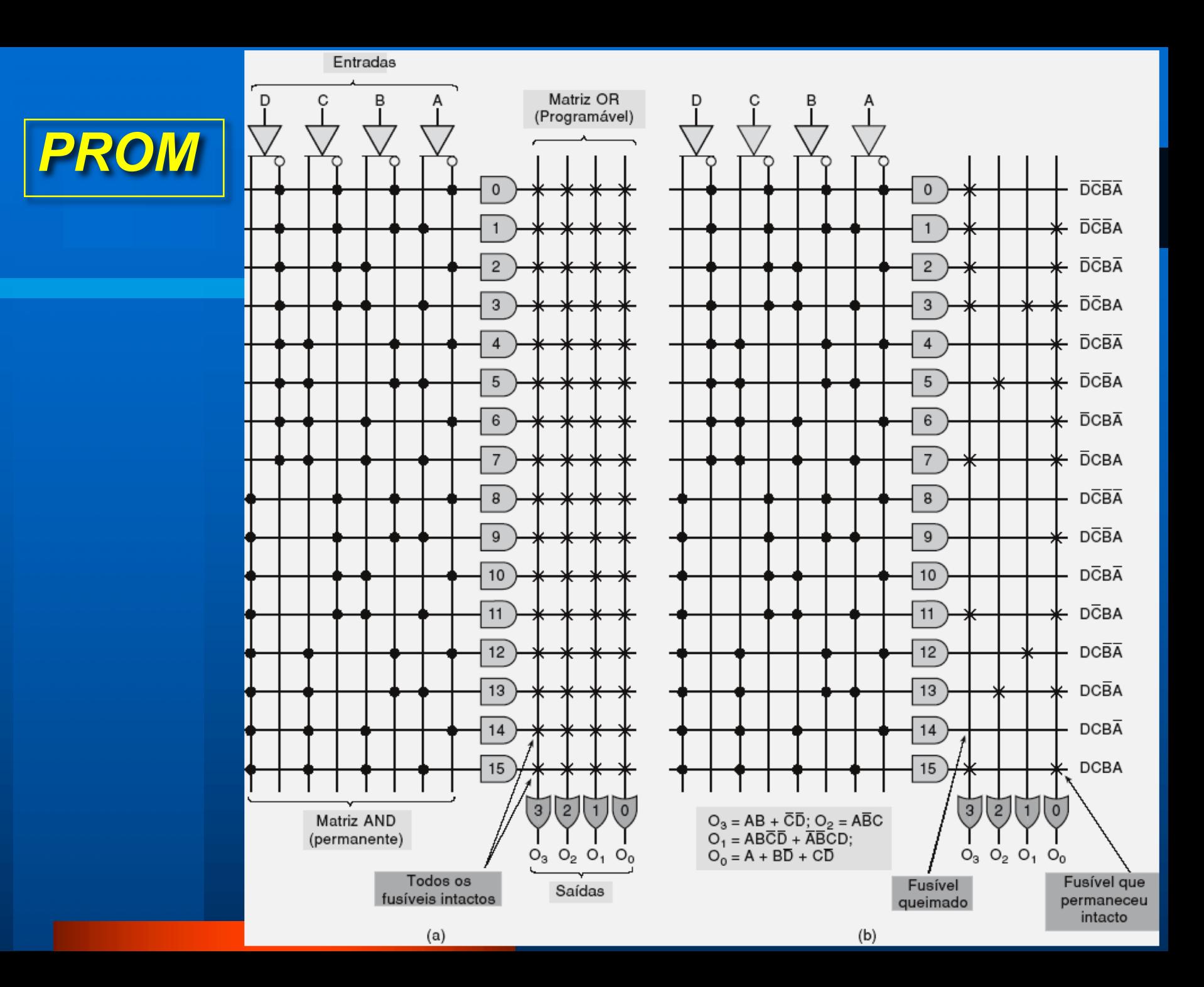

#### **4. Arquiteturas de PLDs**

**PAL (Programmable Array Logic):**

- Desenvolvidos para superar as deficiências das FPLAs e das PROMs
- Um único nível de programação portas E programáveis alimentando portas OU permanentes
- São produzidas com diferentes quantidades de entradas e saídas
- Só pode ser programado uma vez

*OBS.: geralmente apresentam flip-flops conectados às saídas das portas OU para que circuitos sequenciais possam ser implementados.*

#### **Representação Típica**

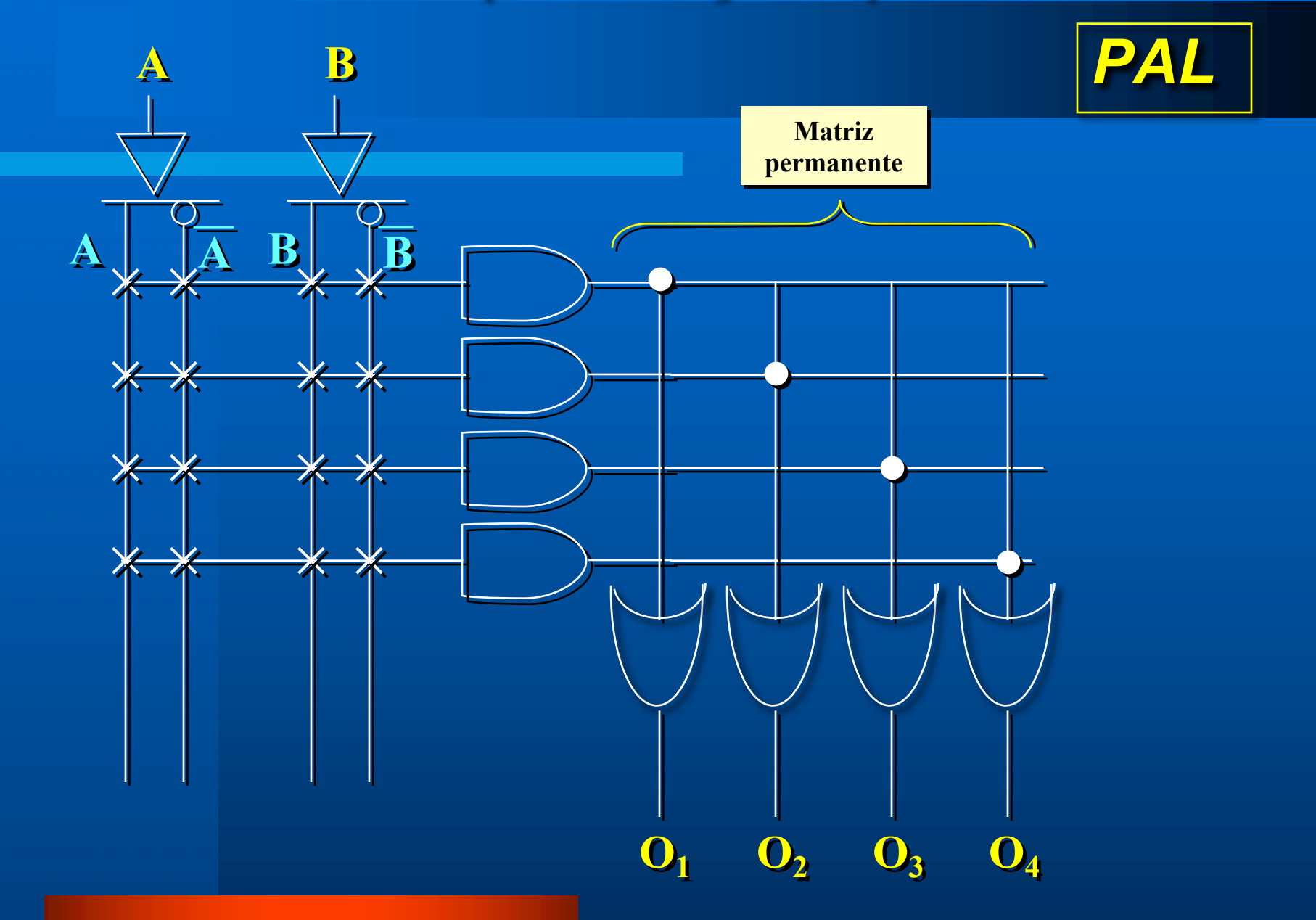

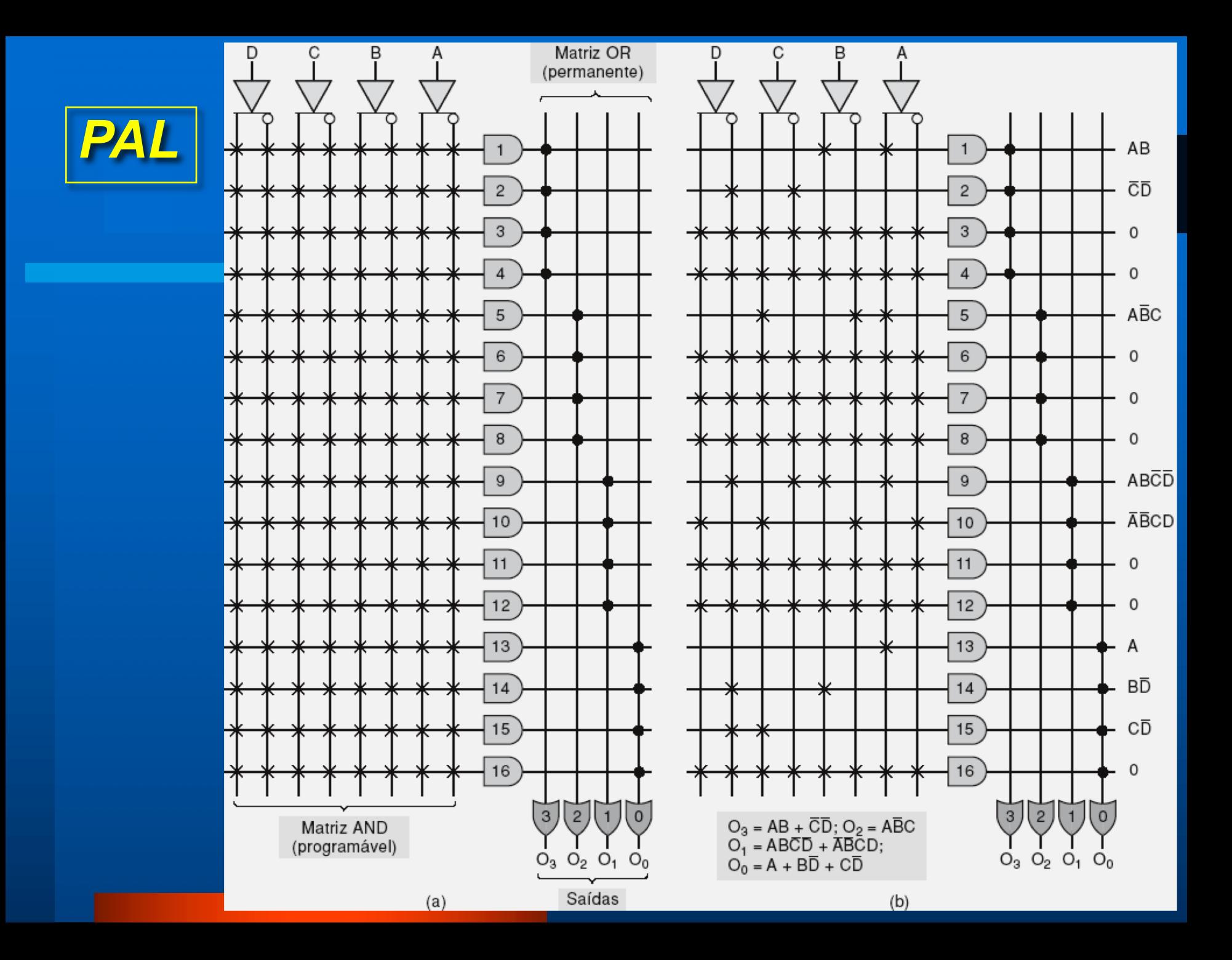

#### **4. Arquiteturas de PLDs**

**GAL (Generic Array Logic):**

- Arranjo lógico genérico
- Arquitetura semelhante a PAL com compatibilidade de pinos
- Ao invés de fusíveis, possui memória EEPROM

• Podem ser programadas e apagadas diversas vezes (+ de 100)

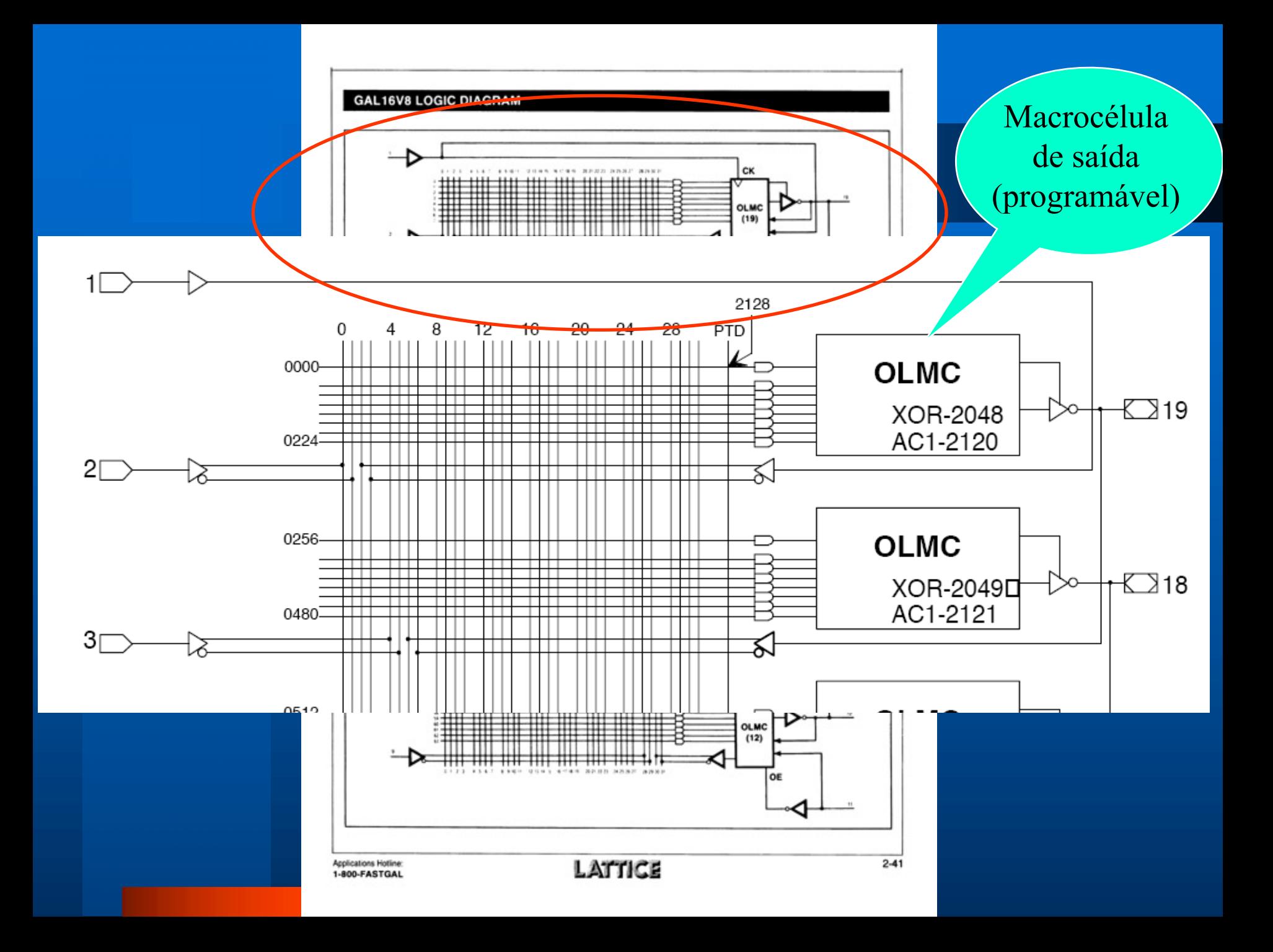

# **GAL16V8** *PLDs*

#### Exemplo:

 $\rightarrow$  Implementação de uma lógica combinacional simples

![](_page_16_Figure_4.jpeg)

**Y = AC + BC + ABC**

#### **6. Outros grupos de PLDs**

#### **SPLDs (Simple Programmable Logic Devices):**

- Categoria de todos os pequenos PLDs como PLAs, PALs
- Características mais importantes: baixo custo e alto desempenho.

#### **CPLDs ( Complex Programmable Logic Devices):**

- Constituídos de múltiplos SPLDs integrados em um único chip
- Apresentam interconexões programáveis para conectar os blocos SPLDs
- Capacidade lógica de até 50 SPLDs típicos.

#### **FPGA (Field-Programmable Gate Array):**

• Constituídos de um arranjo de elementos de circuitos não conectados – os blocos lógicos – e recursos de interconexão

• Configuração: programada pelo usuário.

![](_page_18_Picture_0.jpeg)

![](_page_18_Figure_1.jpeg)

# *PLDs* **PLD**

**Modo de programação** do *chip* PLD: Dispositivo Programador -> conectado ao PC (software com as bibliotecas dos PLDs disponíveis) ! *software* gera o MAPA DE FUSÍVEIS

Software permite configurar o Programador com os dados do PLD e checar as conexões

![](_page_19_Figure_4.jpeg)

![](_page_20_Picture_1.jpeg)

#### **Programação**

![](_page_20_Figure_3.jpeg)

![](_page_21_Picture_1.jpeg)

#### **Programação:**

! Linguagens de Descrição de Hardware - HDL (*Hardware Description Language*) ! VHDL – Para dispositivos VHSIC (Very High Speed Integrated Circuit) **■ Vários compiladores (HDL → Net List): EXABEL (Data I/O Corporation)**  $\rightarrow$  CUPL (Logical Devices Inc.)

#### **CUPL** *(Universal Compiler for Programammable Logic)*

![](_page_22_Picture_85.jpeg)

 $S = \overline{A} B C + A \overline{B} C + A B \overline{C}$ 

S = !A&B&C#A&!B&C#A&B&!C

![](_page_22_Picture_5.jpeg)

#### **CUPL** *(Universal Compiler for Programammable Logic)*

- Cabeçalho
- Especificação da entrada (Por ex.: pino 1: A; pino 2: B...)
- Especificação da saída (Por ex.: pino 19: S)
- Especificação da descrição do *Hardware*
- (Por ex.: implementação da equação booleana):

#### S = !A&B&C#A&!B&C#A&B&!C

*PLDs*

# **GAL** *PLDs*

Exemplo: ! GAL16V8 – *Lattice Semiconductor Corporation*  $\rightarrow$  Possui 8 entradas e 8 saídas básicas configuráveis

![](_page_24_Figure_3.jpeg)

![](_page_25_Picture_1.jpeg)

### Exemplo: **EX Circuito Combinacional** ! *4 Entradas (ABCD) e 1 Saída (X)*  $\rightarrow X = \overline{A}\overline{B}\overline{C}D + \overline{A}B\overline{C}D + AB\overline{C}D + ABCD$

![](_page_25_Figure_3.jpeg)

Name combo.pld; Partno  $12 - 17$ Date  $01/06:$ Revision  $01;$ Designer N. Widmer; Company Purdue University; Assembly Cap. 12; Location Livro Tocci; Device G16V8A: Format า่ : **JEDEC** / \*  $\star/$ / \* \* \* \* \* \* \* \* \* Este é um exemplo de lógica combinacional com 4 entradas e uma saída / \*  $*$  / / ★  $* /$ / ★  $* /$ Dispositivo a Ser Programado Gal 16V8A / ★  $*$  / **/ \* \* \* \*** /\* Entradas  $*$  / pin 1  $= A$  $\degree$ /\* Observe o uso do PINO 1 como entrada\*/ pin 2  $=$  B /\*B, C e D são entradas normais  $\star$  / pin 3  $= C$ / \*  $* /$ pin 4  $= D$  $/$  \*  $*$  / Saídas / ★  $\star/$ pin  $19 = X$ /\* Pino 19 é a saída  $\frac{\bullet}{g}$  $*$  / Equações / ★ \* / / \* \* \* \* \*  $X = \texttt{!A@!B@!C@D} \neq \texttt{!A@B@!C@D} \neq \texttt{A@B@!C@D} \neq \texttt{A@B@C@D};$ 

# *PLDs* **CUPL**

#### **7. Modo de entrada por conjuntos (***field***)**

 $X = A \cdot B$  $\mathsf{A} = [\mathsf{A}_3\, \mathsf{A}_2\, \mathsf{A}_1\, \mathsf{A}_0]$  $B = [B_3 B_2 B_1 B_0]$  $X = [X_3 \ X_2 \ X_1 \ X_0]$ 

field  $A = [A3..0]$ field  $B = [B3..0]$ field  $X = [X3..0]$  $X = A&B$ 

# *PLDs* **CUPL**

#### **8. Modo de entrada por tabela verdade**

![](_page_28_Picture_32.jpeg)

(a) Set format

(b) Binary set values

(c) Decimal set values

#### **Decodificador 3 x 8**

#### **9. Exemplos e Aplicações com PLDs**

![](_page_29_Figure_3.jpeg)

#### **Decodificador 3 x 8**

### **9. Exemplos e Aplicações com PLDs**

![](_page_30_Figure_3.jpeg)

/\*74LS138 1 of 8 decoder functional equivalent circuit

 $*/$ 

 $^*/$ ∕\* Inputs pin  $1 =$ Azero 4  $pin 2 =$ Aone  $\cdot$  ;  $pin 3 =$ Atwo  $\frac{1}{2}$  $^*/$  $/$ Outputs pin [19..12]  $=$  [S7..0]  $\vdots$ **SET DEFINITIONS**  $^*/$ '/\*  $field$  inputs = [Atwo, Aone, Azero]; field outputs  $=[S7..0]$ /\* Hardware Description \*∕ table inputs  $\Rightarrow$ outputs  $[0,0,0]$ /\* output 0 active  $\frac{4}{7}$  $\Rightarrow$  $\mathbf{1};$  $[0,0,1]$  $\Rightarrow$  $2;$  $\frac{1}{2}$  output 1 active  $\frac{1}{2}$  $[0,1,0]$ 4,  $\frac{1}{2}$  output 2 active  $\frac{1}{2}$  $\Rightarrow$  $[0,1,1]$  $\Rightarrow$ 8;  $/*$  output 3 active  $*/$  $[1,0,0]$ /\* output 4 active  $*/$  $\Rightarrow$  $10;$  $[1,0,1]$  $/$  output 5 active  $\frac{1}{2}$  $20;$  $\Rightarrow$  $/*$  output 6 active  $*$ /  $[1,1,0]$  $=\geq$ 40,  $[1,1,1]$  $\Rightarrow$  $80;$  $/*$  output 7 active  $*/$ 

### **Decodificador 3 x 8**

#### **Programado em Assembly (Intel 8051)**

#### **Decodificador 3 x 8**

#### **Porta P0 como entrada (0-2) - Porta P1 como saída (0-7)**

**LOOP: MOV A,P0 ANL A, #00000111B XRL A, #00000000B JZ ZERO XRL A, #00000001B JZ UM XRL A, #00000010B JZ DOIS XRL A, #00000011B JZ TRES XRL A, #00000100B JZ QUATRO XRL A, #00000101B JZ CINCO XRL A, #00000110B JZ SEIS XRL A, #00000111B JZ SETE SJMP LOOP**

**ZERO: MOV P1, #00000001B SJMP LOOP UM: MOV P1, #00000010B SJMP LOOP DOIS: MOV P1, #00000100B SJMP LOOP TRES: MOV P1, #00001000B SJMP LOOP QUATRO: MOV P1, #00010000B SJMP LOOP CINCO: MOV P1, #00100000B SJMP LOOP SEIS: MOV P1, #01000000B SJMP LOOP SETE: MOV P1, #10000000B SJMP LOOP**

#### **Somador Completo (1bit)**

#### **9. Exemplos e Aplicações com PLDs**

![](_page_34_Figure_3.jpeg)

 $S = A \oplus B \oplus C_{in}$   $C_{out} = AB + AC_{in} + BC_{in}$ 

### **Somador Completo (4 bits)**

![](_page_35_Figure_1.jpeg)

*PLDs*

### **CUPL**

### **6. Exemplos e Aplicações** Somador completo com um PLD

![](_page_36_Figure_3.jpeg)

# *PLDs* **CUPL**

 $*$ /

![](_page_37_Picture_15.jpeg)

![](_page_38_Picture_0.jpeg)